IV CONSEJO ASESOR DE LA RED ITAKA-ESCOLAPIOS

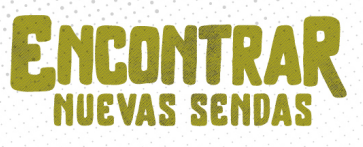

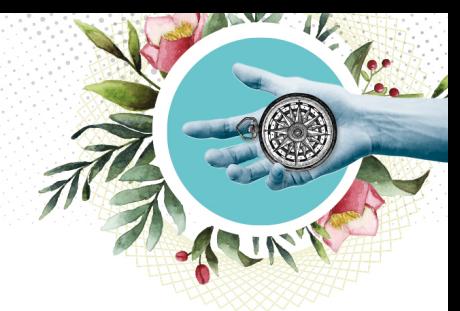

# **GUIA DE PARTICIPAÇÃO IV CONSELHO CONSULTIVO DA REDE ITAKA-ESCOLÁPIOS**

# **Apresentação deste documento**

Damos as boas-vindas ao IV Conselho Consultivo da rede Itaka-Escolápios e agradecemos seu compromisso de participar deste encontro, que será realizado online nos dias 8, 9, 10 e 11 de março de 2021. Este documento é um simples guia para facilitar a sua participação e dar algumas orientações práticas.

O Conselho Consultivo é um acontecimento muito importante para a Itaka-Escolápios devido a que contribui para a avaliação, reflexão e chaves para o futuro de toda a rede. Até agora, realizamos três Conselhos Consultivos (todos eles presenciais), nos anos de 2012, 2015 e 2018, cada um dos quais provou ser um marco muito importante na orientação dos passos para o desenvolvimento da nossa rede Itaka-Escolápios.

No caso deste IV Conselho Consultivo, as circunstâncias bem conhecidas motivaram ao formato virtual. Isto oferece vantagens em termos de participação, pois não temos as limitações e os custos envolvidos em uma reunião presencial internacional por vários dias. Entretanto, é também um desafio organizacional assegurar que o Conselho Consultivo possa desenvolver adequadamente seus importantes objetivos ao longo destes dias de reuniões virtuais.

## **Dias e horário das sessões**

- As sessões do encontro serão nos dias 8, 9, 10 e 11 de março (segunda a quintafeira).
- O horário será o mesmo em cada um destes dias: 15:00 às 18:00 horas (horário de Roma, GMT+1).
	- Em cada dia do encontro, o tempo será distribuído em duas sessões, com uma pequena pausa entre cada uma delas. A programação para cada dia e as sessões correspondentes estão listadas abaixo.

Solicitamos e agradecemos o esforço pela participação contínua nestas sessões. Agradecimentos especiais são devidos àqueles que participam desde a Ásia, pois o horário do encontro para eles está fora do horário habitual de reuniões.

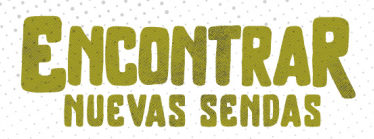

## **Participantes do encontro**

No IV Conselho Consultivo participam:

- Congregação Geral das Escolas Pias.
- Conselho da Fraternidade Geral das Escolas Pias.
- Superiores das demarcações escolápias participantes da rede.
- Representantes dos Conselhos das fraternidades escolápias, que participam na rede.
- Patronato (Diretório), Comissão Executiva e responsáveis pelas equipes gerais da rede.
- Responsáveis pelas equipes das demarcações da rede.
- Outras pessoas convidadas.

Uma lista completa de todas as pessoas que participam deste Conselho Consultivo está incluída em um documento específico.

Além disso, dentro do programa do Conselho Consultivo, no dia 9 de março, celebraremos um Encontro de Voluntários da rede Itaka-Escolápios, que contará com a participação dos responsáveis pelo voluntariado e outros voluntários de todas as demarcações da rede. Será, portanto, uma sessão extensa com as pessoas previamente inscritas para esta reunião online.

## **Ferramentas para videoconferência e trabalho virtual**

As ferramentas que vamos usar no Conselho Consultivo são: plataforma ZOOM, para reuniões por videoconferência e Microsoft TEAMS, para compartilhar arquivos

### ZOOM

Esta ferramenta pode ser utilizada através do navegador ou através do programa correspondente, sendo altamente recomendável a segunda opção (portanto, é aconselhável baixar e instalar o programa de ZOOM, caso você ainda não o tenha).

*Link do ZOOM para acesso das sessões:*

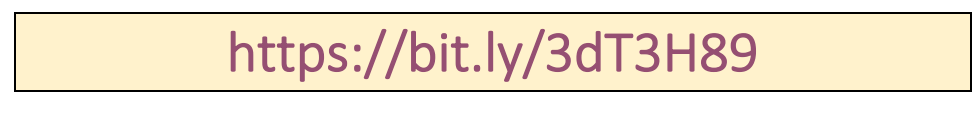

*ID reunião: 838 8586 0615 - Código de acceso: 123456* 

### *Instruções para conexão adequada e o acompanhamento da reunião:*

§ Garantir, na medida do possível, boas condições de conexão à Internet: por cabo de rede ou, no caso de conexão sem fio, que ela seja suficiente e o mais estável possível.

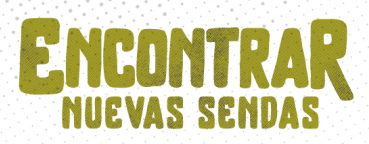

- § Especialmente no primeiro dia, é conveniente conectar-se à reunião com antecedência suficiente para poder fazer os testes e verificações necessários.
- § Mantenha a câmera de preferência ligada; enquanto o microfone deve estar desligado, exceto quando você for falar.
- § Durante as sessões, teremos tradução simultânea em três idiomas: espanhol, inglês e francês. Cada um desses idiomas terá seu canal correspondente no ZOOM, e cada participante terá de selecionar o de sua conveniência em seu dispositivo (pressionando o botão "interpretação", que tem a forma de um globo). Ao tomar a palavra, é muito importante que quem fala tenha selecionado o idioma em que está falando, a fim de tornar possível a tradução para a audiência.
- Entre outras funcionalidades, o ZOOM tem um chat que pode ser usado durante as sessões para compartilhar em forma de texto, curtos avisos, comentários, links, etc.
- § Haverá uma sessão na qual nos dividiremos em grupos (reunião de voluntariado). Neste caso, serão dadas indicações específicas para que cada participante se conecte ao grupo que lhe foi previamente atribuído.

#### Microsoft TEAMS

Através desta ferramenta, compartilharemos documentação e outros materiais de trabalho em todo o Conselho Consultivo. Para este fim, foi criada uma equipe na ferramenta TEAMS na qual estão incluídas todas as pessoas que participam do Conselho Consultivo (usando o nome e um endereço de e-mail).

Este espaço virtual para compartilhar e trabalhar online será aberto alguns dias antes do encontro e permanecerá operacional depois, de modo que o material esteja disponível para os participantes.

O TEAMS também pode ser usado no navegador ou pelo aplicativo correspondente instalado no dispositivo. É recomendável instalá-lo se você ainda não o tiver.

*Link para a equipe "IV CONSELHO CONSULTIVO DA ITAKA-ESCOLÁPIOS" no Microsoft TEAMS:*

https://bit.ly/2ZXcfmr